## Monitor data usage in Datastream Add On

Für das Datastream Add On gibt es ein Downloadlimit von 10 Million Data Points pro Monat. Mit der folgenden Anleitung können Sie Ihren Verbrauch beobachten.

To monitor your own usage, you need to run a static request:

- 1) Enter **X** into the Series box
- 2) Enter **DS.USERSTATS** into the Datatypes box

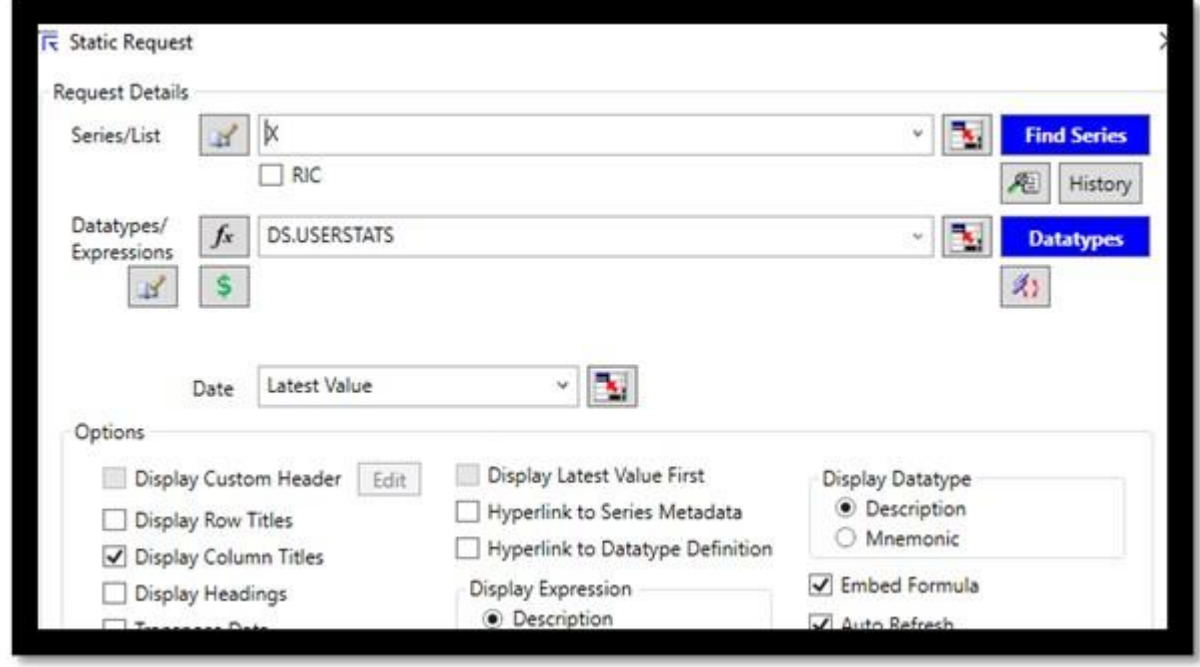

3) You will get a response like the below – the section in yellow being the most important when looking at datapoint usage.

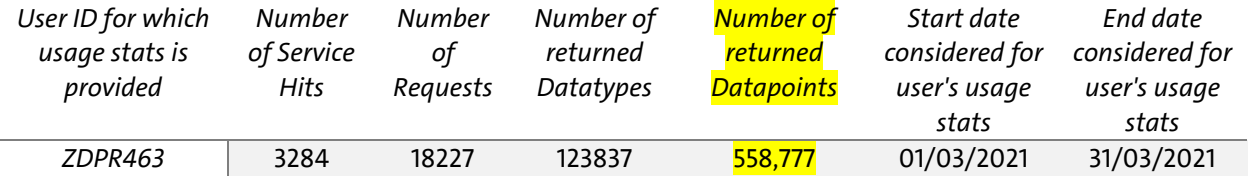

Please note: Usage is updated every hour (not real time).